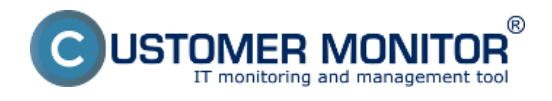

Tipy pre vás ako monitorovať stav a výkonnosť SQL služieb :

## **Microsoft SQL dostupnosť prostredníctvom**

[štandardných nástrojov ako sú služby v OS, overením prístupu do databázy](https://customermonitor.cz/ako-funguje-cm/monitoring-a-diagnostika/dostupnost-a-vytazenie-sql-serverov/ms-sql-dostupnost) [1]

## **Microsoft SQL výkonnosť prostredníctvom**

 [všeobecných výkonostných parametrov viazaných k OS ako sú zaťaženie procesora, disku, RAM](https://customermonitor.cz/ako-funguje-cm/monitoring-a-diagnostika/dostupnost-a-zatazenie-sql-sluzieb)  [2]

 [špecializovaných výkonostných parametrov pre SQL - performance countre](https://customermonitor.cz/ako-funguje-cm/monitoring-a-diagnostika/dostupnost-a-vytazenie-sql-serverov/ms-sql-vykonnost-cez-per) [3] [meraním času úkonov nad používanou databázou](https://customermonitor.cz/ako-funguje-cm/monitoring-a-diagnostika/dostupnost-a-vytazenie-sql-serverov/ms-sql-vykonnost-cez-mer) [4]

Date:

4.3.2013

## **Odkazy**

[1] https://customermonitor.cz/ako-funguje-cm/monitoring-a-diagnostika/dostupnost-a-vytazenie-sqlserverov/ms-sql-dostupnost

[2] https://customermonitor.cz/ako-funguje-cm/monitoring-a-diagnostika/dostupnost-a-zatazenie-sqlsluzieb

[3] https://customermonitor.cz/ako-funguje-cm/monitoring-a-diagnostika/dostupnost-a-vytazenie-sqlserverov/ms-sql-vykonnost-cez-per

[4] https://customermonitor.cz/ako-funguje-cm/monitoring-a-diagnostika/dostupnost-a-vytazenie-sqlserverov/ms-sql-vykonnost-cez-mer